## **ComputerScience**

# **Performance Monitoring Infrastructure in the Quest Operating System**

### Ye Li and Richard West

**Adviser**: Richard West

### **Introduction**

- Quest OS x86 SMP system developed at Boston University.
- VCPU scheduling with temporal isolation.
- Threads mapped to VCPUs and VCPUs mapped to PCPUs.
- For performance, need to consider microarchitectural resource contention on modern chip multiprocessors (CMPs).
- Contention on: shared caches, memory buses, interconnects.
- Can infer resource usage using hardware performance counters.
- Quest monitoring infrastructure to improve performance and predictability by considering h/w resource usage. Used to influence VCPU-PCPU mappings and co-runner selections.

 $E' = E + (1 -$ *C*  $\cdot m_l$ <sup>−</sup>( *C*  $\big)\cdot m_o$ *mo* =*LLC missesof every otherthread*

#### **Online Modeling of Cache Occupancy**

- performance counters in most commodity processors.
- misses of every other thread.

- reasonable assumption.
- associative caches, and lines are typically selected using some

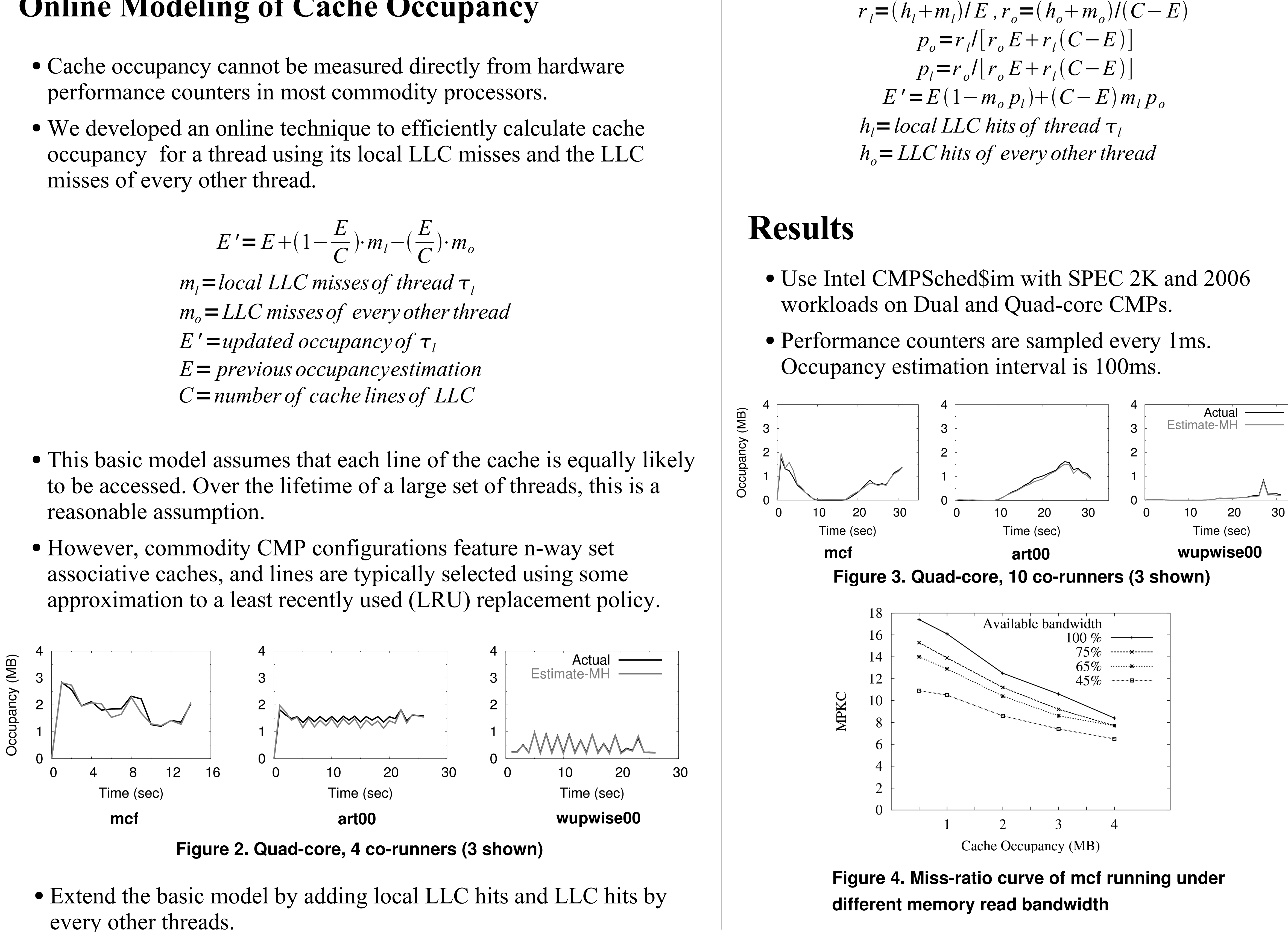

**Boston University** 

(Based on collaborations with VMware)

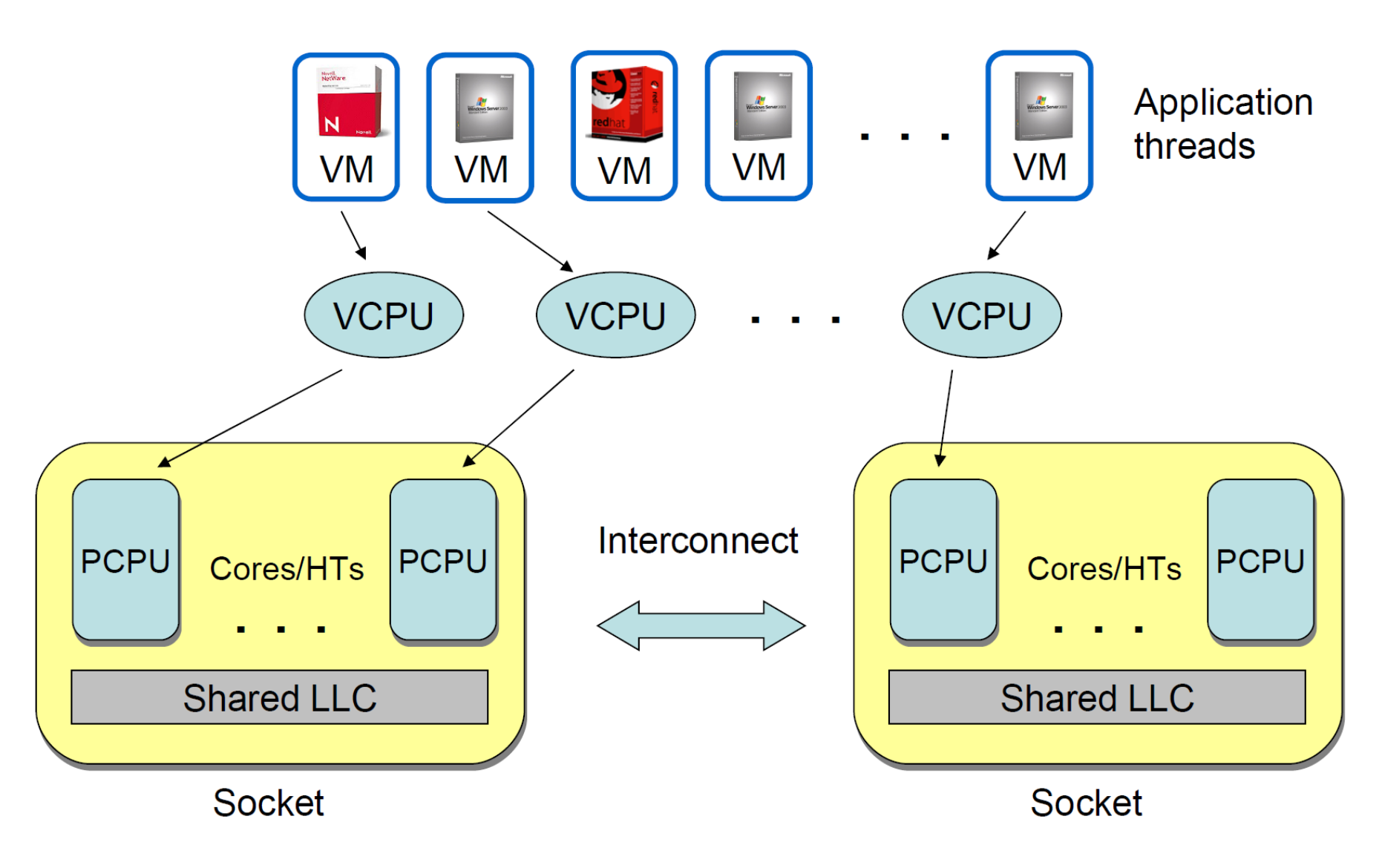

**Figure 1. VCPU Framework Overview**